## **APPENDIX: FISSION-TRACK LENGTH** *C***-AXIS PROJECTION SOURCE CODE**

FORTRAN source code is provided below that implements the fission-track length *c*-axis projection model presented in this paper. Appendix Table 1 lists the contents of an input data file named *testl.dat* and the corresponding output data file named *testlc.dat*.

The model presented in this paper permits any fission-track length  $l_i$  oriented at  $\theta_i$  degrees to the crystallographic *c* axis in apatite to be converted to an equivalent track length parallel to the crystallographic  $c$  axis,  $l_{c,i}$ , based on the results of annealing experiments for six different apatites (five calcian fluorapatites and Durango apatite). An iterative process of calculation is required to obtain values of  $l_{c,i}$  according to the following steps:

### **Step 1**

Using Equation 1, the value of  $l_c$  is determined iteratively by varying *l*<sub>c</sub> until the following expression holds within some pre-defined level of tolerance:

$$
l_i = 1/\{sqrt[\text{sqrt}[(\sin\theta_i/l_a)^2 + (\cos\theta_i/l_c)^2]\}\
$$
 (A1)

## **Step 2**

(a) For  $l_c \ge 12.96 \,\mu$ m, the fission track is an elliptical-model fission track and the value of  $l_c$  obtained using Appendix Equation 1 is accepted as  $l_{ci}$ . (b) However, for  $l_c < 12.96 \mu m$ , fission-track populations exhibit accelerated length reduction at relatively high angles to the crystallographic *c* axis. These populations are characterized by a progressive collapse of the fitted ellipses from relatively high angles to the *c* axis near  $l_c \approx 12$  $\mu$ m to increasingly low angles to the *c* axis as  $l_c$  approaches 9.31  $\mu$ m, the approximate minimum  $l_c$  value to be expected before a fission-track population completely anneals and becomes unetchable. For collapsed ellipses, two equations define the mean fission-track length as a function of track angle to the crystallographic *c* axis; at relatively low angles to the *c* axis, fission-track lengths remain distributed about a partial ellipse; at relatively high angles to the *c* axis, fission-track lengths are shortened sufficiently so that they plot below the ellipse on average. A parameter defined as the acceleratedlength-reduction angle,  $\theta_{\text{air}}$ , is defined corresponding to the orientation relative to the *c* axis that divides these two fission-track length behaviors. The parameter  $\theta_{\text{air}}$  is correlated with  $l_c$  according to Equation 2. For  $\theta_i \leq \theta_{\text{air}}$ , the fission track is an elliptical-model fission track and the value of  $l_c$  obtained iteratively using Appendix Equation 1 is accepted as  $l_{c,i}$ . (c) For  $\theta_i > \theta_{air}$ , most fission tracks are accelerated-length-reduction fission tracks and the mean fission-track length is modeled as a line between two specific points. The first point,  $(c_1 = 0, a_1)$ , is the *c*-axis perpendicular intercept of the line passing through the accelerated-length-reduction fission tracks. The parameter *a*<sup>1</sup> is correlated with  $\theta_{\text{alt}}$  according to Equation 3. The second point,  $(c_2, a_2)$ , corresponds to the point at the angle  $\theta_{\text{alt}}$  to the crystallographic *c* axis on the ellipse passing through the accompanying elliptical model fission tracks. Using Appendix Equation 1, the Cartesian coordinates of this point are given by

$$
c_2 = \cos\theta_{\text{air}} / \{ \text{sqrt}[(\text{sin}\theta_{\text{air}}/l_a)^2 + (\cos\theta_{\text{air}}/l_c)^2] \}
$$
  

$$
a_2 = \text{sin}\theta_{\text{air}} / \{ \text{sqrt}[(\text{sin}\theta_{\text{air}}/l_a)^2 + (\cos\theta_{\text{air}}/l_c)^2] \}
$$

The value of 
$$
l_c
$$
 is determined iteratively by varying  $l_c$  until the following expression holds within some pre-defined level of tolerance.

 $l_i = \text{sqrt}\{(l_i\cos\theta_i)^2 + [l_i\cos\theta_i(a_2-a_1)/(c_2-c_1) + a_1]^2\}$  (A2)

For an accelerated-length-reduction fission track, the value of  $l_c$  obtained using Appendix Equation 2 is accepted as  $l_{c,i}$ .

# **Step 3**

This step in program *lcproj* is used to assign the minimum possible  $l_c$  value to a fission-track length that is too short at its respective crystallographic orientation to fall within the valid model space. The value used for this parameter in *lcproj* is 7.31  $\mu$ m representing 9.31  $\mu$ m minus 2.00  $\mu$ m; the former is the minimum  $l_c$  observed for the six selected apatites and the latter is equal to ~2 units of  $\sigma_{\text{c,mod}}$ . The last fission track listed in both the input and output data files in Table A1 is an example of such a fission track.

#### **Step 4**

This step in program *lcproj* is used to test for convergence of the iterative solution being implemented and to update boundary values of *l<sub>c</sub>* to facilitate convergence after each iteration for which convergence has yet to be achieved.

```
program lcproj
    dimension
    xl(2000),xthet(2000),xkin(2000),xlc(2000)
c reads 3 column length file (length,
angle to c-axis in degrees,
c kinetic parameter), projects the
lengths onto the c-axis, writes
c projected lengths to a new 3 column
length file
    call readl(n, xl, xthet, xkin)
    call projlc(n,xl,xthet,xlc)
    call writelc(n,xlc,xkin)
     stop
    end
c
     subroutine readl(n, xl, xthet, xkin)
    dimension
    xl(2000),xthet(2000),xkin(2000)
c reads 3 column length file and con-
verts angles from degrees to
c radians
    pi=3.1415927
    n=0open(1,file=''
5 n=n+1
      read(1, ' (3f15.7)', end=10)xl(n), xthet(n), xkin(n)xthet(n)=xthet(n)*(pi/180.)
     goto 5
10 close(1)
    n=n-1return
    end
\overline{C}subroutine projlc(n, xl, xthet, xlc)
    dimension
    xl(2000),xthet(2000),xlc(2000)
c projects lengths onto the c-axis with
```
a tolerance given by c parameter tol pi=3.1415927 c parameters for Equation 1 eq11=1.632 eq12=-10.879 c parameters for Equation 2 eq21=0.304 eq22=0.439 c parameters for Equation 3 eq31=0.1035 eq32=-2.25 c lc value below which evidence of accelerated length reduction c exists  $x$ lccut=12.96 c minimum lc value possible minus approximately 2 standard deviations  $x1c0=9.31-2.*1.$ c tolerance level tol=0.001 do 10 i=1,n c step 1: calculate c-axis parallel length lci value for measured c values of li, thetai xlcmin=xl(i) xlcmax=20. 5  $xlc(i) = (xlcmax+xlcmin)/2$ . xla=eq11\*xlc(i)+eq12 xltry=ell(xla,xlc(i),xthet(i)) c step 2a: test if on full ellipse or on collapsed part of c ellipse using cutoff given by parameter xlccut if (xlc(i).lt.xlccut) then c step 2b: if on collapsed ellipse then calculate accelerated c length reduction angle xthetalr for current lci and convert to c radians; test if xtheti is greater than xthetalr for current lci xthetalr=eq21\*exp(eq22\*xlc(i))\*(pi/ 180.) if (xthet(i).gt.xthetalr) then c step 2c: for xtheti greater than xthetalr calculate parameters c for linear collapsed part of ellipse with lci  $c1=0.0$ a1=eq31\*xthetalr\*(180./pi)+eq32  $c2=$ ell(xla,xlc(i),xthetalr)\*cos(xthetalr)  $a^2=$ ell(xla,xlc(i),xthetalr)\*sin(xthetalr)  $xseq=xl(i)*cos(xthet(i))$ yseg=((a2-a1)/(c2-c1))\*xseg+a1 c equation (A.2) xltry=sqrt(xseg\*\*2+yseg\*\*2) endif endif

```
c step 3: if a length is too short for
the model then the model
c projects this length to the minimum lci
value possible where la
c equals 0.
    if (xlcmax-tol.le.xlc0)) then
     xlc(i)=xlc0goto 10
c step 4: test for convergence and adjust
minimum or maximum value
     else if (xltry.gt.(xl(i)+tol)) then
       xlcmax=xlc(i)
       goto 5
      else if (xltry.lt.(xl(i)-tol)) then
       xlcmin=xlc(i)
       goto 5
     endif
10 continue
    return
    end
c
    function ell(xla,xlc,xthet)
c equation (A.1)
    ell=(sin(xthet)/xla)**2+(cos(xthet)/
    xlc<sup>**</sup>2
    ell=1./(sqrt(ell))
    return
    end
c
    subroutine writelc(n, xlc, xkin)
    dimension xlc(2000),xkin(2000)
c writes 3 column length file and with
the orientation angles set
c to zero
     xthet=0.
     open(2,file=' ')
     do 10, i=1,n
      write
      (2,'(3f15.7)') xlc(i), xthet, xkin(i)
10 continue
      close(2)
     return
      end
```
#### **Appendix Table 1.** Example input and output data files for program *Icoroj*

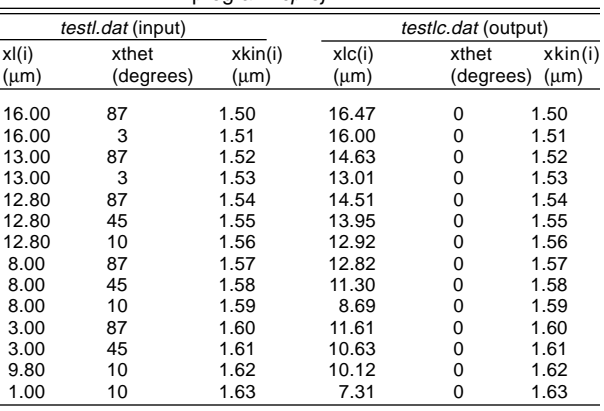